# **6 División de polinomios. Raíces**

# ACTIVIDADES INICIALES

**6.I. Si quieres ampliar una foto de** *x* **por 2***y* **píxeles a 4***y* **por 2***x* **píxeles, ¿cuántos píxeles nuevos tendrás que rellenar?** 

 $4y \cdot 2x - x \cdot 2y = 6xy$  píxeles

**6.II. Si una foto de medidas** *x* **por** *y* **se amplía a dimensiones** *a* **por** *b***, ¿qué condiciones tienen que cumplir** *x***,** *y***,** *a* **y** *b* **para que la foto ampliada no se deforme respecto a la original?** 

Los rectángulos deben ser semejantes:  $\frac{x}{y} = \frac{a}{b}$ 

**6.III. Explica con tus propias palabras por qué cuanto más se amplía una foto, más calidad se pierde.** 

Porque se deben añadir (interpolar) píxeles que no existían.

**6.IV. Investiga qué significa el término matemático "interpolar". ¿Qué relación tiene con el texto?** 

Es la construcción de nuevos puntos basándose en los puntos de alrededor.

#### ACTIVIDADES PROPUESTAS

#### **6.1. Actividad resuelta**

- **6.2. Divide los siguientes monomios. a**)  $54x^5: 9x^2$  **b)**  $63x^{12}: 3x^5$ **c**)  $35xy^6:7y^3$  **d**)  $121x^2y^6:11yx^4$ a)  $54x^5 : 9x^2 = \frac{34x}{9x^2} = \frac{34}{9} \cdot \frac{x}{x^2}$ 5 2 5 9 54 9 54 *x x x*  $\frac{x^{5}}{x^{2}} = \frac{54}{9} \cdot \frac{x^{5}}{x^{2}} = 6x^{3}$  c)  $35xy^{6}$  :  $7y^{3} = \frac{35xy^{6}}{7x^{3}} = \frac{35}{7} \cdot x \cdot \frac{y^{6}}{x^{3}}$ 6 3 6 7 35 7 35 *y <sup>y</sup> <sup>x</sup> y*  $\frac{xy^6}{x^3} = \frac{35}{7} \cdot x \cdot \frac{y^6}{x^3} = 5xy^3$ b)  $63x^{12}$ :  $3x^5 = 21x^7$ d)  $121x^2y^6$  :  $11yx^4 = 11x^{-2}y^5$
- **6.3. Efectúa estas divisiones. a) (60***x***<sup>3</sup> – 75***x***<sup>2</sup>**

**(a**)  $(121x^2 - 55x) : 11x^2$ 

a) 
$$
(60x^3 - 75x^2) : 15x = \frac{60x^3 - 75x^2}{15x} = \frac{60x^3}{15x} - \frac{75x^2}{15x} = 4x^2 - 5x
$$
  
b)  $(121x^2 - 55x) : 11x^2 = \frac{121x^2 - 55x}{11x^2} = \frac{121x^2}{11x^2} - \frac{55x}{11x^2} = 11 - \frac{5}{x}$ 

#### **6.4. Copia y completa estas divisiones de monomios.**  a)  $36xy^3$ : = 2x b) :  $7x^3$  = 11x<sup>2</sup> c)  $15x^2yz$ : =  $3yz$  d) :  $ab = a^2b^3$ a) 18*y* 3 b)  $77x^5$ c)  $5x^2$ d)  $a^3b^4$

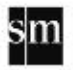

**6.5. Realiza las siguientes divisiones. a) (26***x***<sup>3</sup>** *y* **– 52***x***<sup>5</sup>** *z***) : 13***x***<sup>2</sup> b) (26***x***<sup>3</sup>** *z* **+ 39***x***<sup>4</sup>** *z***) : 13***x***<sup>4</sup>** *z*

a) 
$$
(26x^3y - 52x^5z)
$$
:  $13x^2 = \frac{26x^3y - 52x^5z}{13x^2} = \frac{26x^3y}{13x^2} - \frac{52x^5z}{13x^2} = 2xy - 4x^3z$   
b)  $(26x^3z + 39x^4z)$ :  $13x^4z = \frac{26x^3z + 39x^4z}{13x^4z} = \frac{26x^3z}{13x^4z} + \frac{39x^4z}{13x^4z} = \frac{2}{x} + 3$ 

- **6.6. Sin realizar ninguna operación, ¿en qué casos el cociente es un polinomio y en cuáles no?**  a) 72 $x^3$  : 73 $x^4$  b) −9 $x^{12}$  : 3 $x^5$  c) 35 $xy^6$  : 7 $y^3$  d) 121 $x^2y^6$  : 11 $yx^4$ 
	- a) El cociente no es un polinomio.
	- b) El cociente es un polinomio,  $C(x) = -3x^7$ .
	- c) El cociente es un polinomio,  $C(x) = 5xy^3$ .
	- d) El cociente no es un polinomio.

#### **6.7. Actividad interactiva**

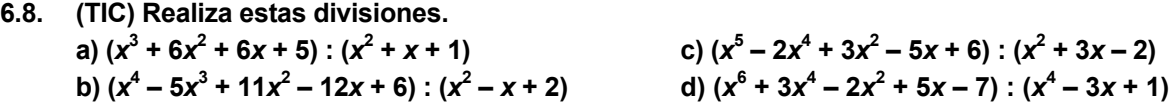

a) 
$$
x^3 + 6x^2 + 6x + 5
$$
  $\begin{array}{|c|c|c|}\n\hline\n-x^3 - x^2 & -x & x + 5 \\
\hline\n5x^2 + 5x & & x + 5 \\
\hline\n-5x^2 - 5x - 5 & & & \\
\hline\n0 & & & & \n\end{array}$ 

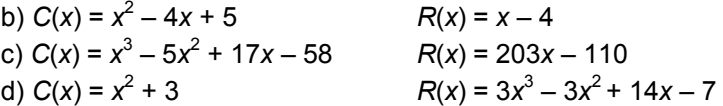

# **6.9. (TIC) Calcula el cociente y el resto.**

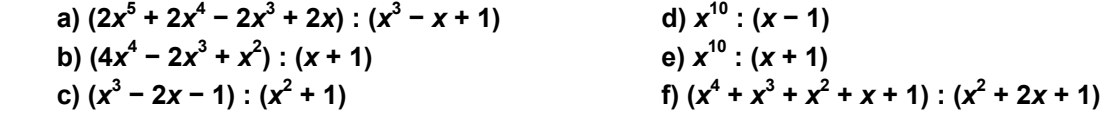

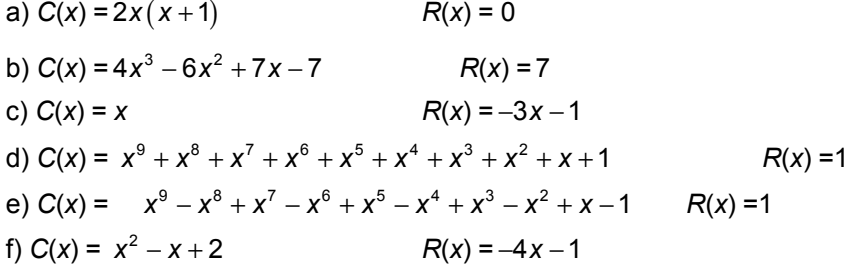

**6.10. Efectúa la siguiente división de polinomios.**   $(6x^4 + 7x^3 - 2x^2 + 8x - 3)$  :  $(2x^2 + 3x - 1)$ 

$$
6x^{4} + 7x^{3} - 2x^{2} + 8x - 3 \underline{)2x^{2} + 3x - 1}
$$
  
\n
$$
-6x^{4} - 9x^{3} + 3x^{2}
$$
  
\n
$$
-2x^{3} + x^{2}
$$
  
\n
$$
2x^{3} + 3x^{2} - x
$$
  
\n
$$
4x^{2} + 7x
$$
  
\n
$$
-4x^{2} - 6x + 2
$$
  
\n
$$
x - 1
$$

**6.11. Escribe el dividendo de una división de polinomios en la que el divisor es**  $x^2 + 1$ **; el** cociente,  $x^3 - 3$ , y el resto 2*x*.

 $D(x) = d(x) \cdot C(x) + R(x) = (x^2 + 1) \cdot (x^3 - 3) + 2x = x^5 - 3x^2 + x^3 - 3 + 2x = x^5 + x^3 - 3x^2 + 2x - 3$ 

6.12. Halla a y *b* para que sea exacta la división ( $x^4$  – 5 $x^3$  + 3 $x^2$  + ax + *b*) : ( $x^2$  – 5x + 1).

*a* = −10 , y *b* = 2

**6.13.** Halla, si es posible, un polinomio que multiplicado por  $x^2$  − 2 dé  $x^4$  − 8.

El polinomio tiene que ser del tipo:  $ax^2 + b$ .

 $(x^{2}-2)(ax^{2}+b) = ax^{4} + (b-2a)x^{2} - 2b = x^{4} - 8$ , luego *a* = 1, *b* = 4 y *b* − 2*a* = 0, que es incompatible.

Por tanto, no existe ningún polinomio que multiplicado por *x* <sup>2</sup> − 2 dé *x* <sup>4</sup> − 8.

#### **6.14. Actividad interactiva**

#### **6.15. Actividad resuelta**

**6.16. (TIC) Realiza estas divisiones aplicando la regla de Ruffini, y escribe el cociente y el resto.** 

a) 
$$
(4x^3 - 8x^2 - 9x + 7) : (x - 3)
$$
  
\nb)  $(2x^3 + 5x^2 - 4x + 2) : (x + 3)$   
\nc)  $(5x^5 - 7x^4 + 3x^3 - 5x^2 + 3x - 1) : (x + 1)$   
\nd)  $(6x^4 + 9x^3 - 10x^2 + 8x - 2) : (x - 2)$   
\ne)  $(7x^3 + 7x^2 + 7x) : (x + 1)$   
\na) 4 -8 -9 7  
\n3 12 12 9  
\n4 4 3 16  
\nb) 2 5 -4 2

$$
-3 \qquad -6 \qquad 3 \qquad 3 \qquad C(x) = 2x^2 - x - 1 \qquad R(x) = 5
$$

 $R(x) = 16$ 

c) 5 –7 3 –5 3 –1 –1 –5 12 –15 20 –23 5 –12 15 –20 23 –24 *C*(*x*) = 5*x* 4 – 12*x* 3 + 15*x* 2 – 20*x* + 23 *R*(*x*) = –24

sm

 $\begin{vmatrix} 2 & -1 & -1 & 5 \end{vmatrix}$ 

**SOLUCIONARIO** 

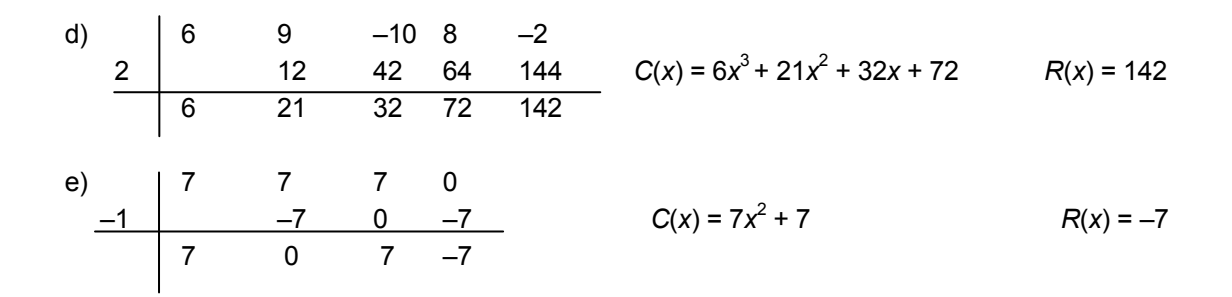

**6.17. Averigua el cociente y resto de estas divisiones mediante la regla de Ruffini. a**)  $(2x^3 - x^2 + 5)$  :  $(x - 3)$  b)  $(3x^5 + 3x^2 - 4)$  :  $(x + 1)$ 

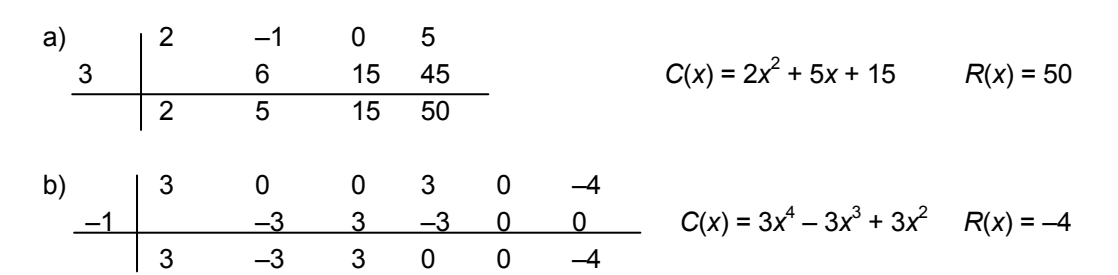

**6.18. Divide utilizando la regla de Ruffini. a**)  $(x^3 - 1)$  :  $(x - 1)$  b)  $(x^4)$ **b**)  $(x^4 + 1)$  :  $(x + 1)$ 

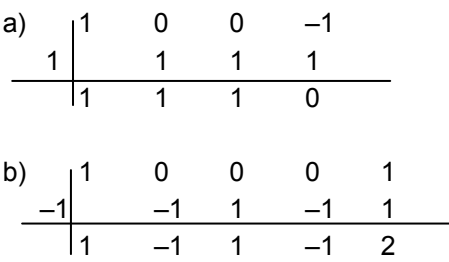

- **6.19. Actividad interactiva**
- **6.20. Actividad resuelta**
- **6.21. Utiliza el teorema del resto para calcular el resto de estas divisiones.**

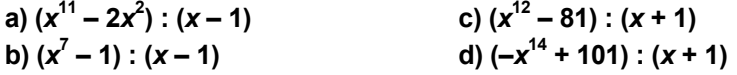

- a)  $R = P(1) = 1^{11} 2 \cdot 1^2 = 1 2 = -1$ b)  $R = P(1) = 1^7 - 1 = 1 - 1 = 0$ c)  $R = P(-1) = (-1)^{12} - 81 = 1 - 81 = -80$ d)  $R = P(-1) = -(-1)^{14} + 101 = -1 + 101 = 100$
- **6.22.** La división de  $P(x) = x^3 + 2x^2 + k$  entre  $x 3$  da resto 0. ¿Cuánto vale  $k$ ?

Usando el teorema del resto, sabemos que  $P(3) = R$ . Así,  $P(3) = 3^3 + 2 \cdot 3^2 + k = 45 + k = 0$ . De modo que  $k = -45$ .

**6.23. Comprueba si** *x* **+ 1 es un factor de estos polinomios.** 

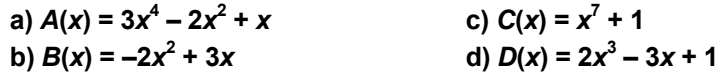

Aplicamos el teorema del factor, así que será factor si el valor numérico del polinomio en –1 es 0. a)  $A(-1) = 3 \cdot (-1)^4 - 2 \cdot (-1)^2 + (-1) = 3 - 2 - 1 = 0$ . Sí es factor de  $A(x)$ . b)  $B(-1) = -2 \cdot (-1)^2 + 3 \cdot (-1) = -2 - 3 = -5$ . No es factor de  $B(x)$ . c)  $C(-1) = (-1)^{7} + 1 = -1 + 1 = 0$ . Sí es factor de *C*(*x*). d)  $D(-1) = 2 \cdot (-1)^3 - 3 \cdot (-1) + 1 = -2 + 3 + 1 = 2$ . No es factor de  $D(x)$ .

**6.24. Encuentra entre los siguientes factores los del polinomio**  $P(x) = x^3 - 3x^2 - 6x + 8$ **.** 

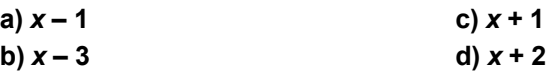

a)  $P(1) = 1^3 - 3 \cdot 1^2 - 6 \cdot 1 + 8 = 0$ b)  $P(3) = 3^3 - 3 \cdot 3^2 - 6 \cdot 3 + 8 = -10$ c)  $P(-1) = (-1)^3 - 3 \cdot (-1)^2 - 6 \cdot (-1) + 8 = 10$ d)  $P(-2) = (-2)^3 - 3 \cdot (-2)^2 - 6 \cdot (-2) + 8 = 0$ Usando el teorema del factor, afirmamos que los factores de *P*(*x*) son *x* – 1 y *x* + 2.

**6.25. El polinomio** *x***<sup>3</sup> − 4***x* **+** *k* **es un múltiplo de** *x* **+ 3. ¿Cuánto es el resto de la división? ¿Cuánto vale** *k***?**

El cociente de la división es  $C(x) = x^2 - 3x + 5$ , y como el resto tiene que ser 0 porque el polinomio *x*<sup>3</sup> − 4*x* + *k* es un múltiplo de *x* + 3  $\Rightarrow$  *K* = 15 .

**6.26. De**  $P(x) = x^3 + ax^2 + bx + c$  **se sabe que:** 

 $-$  Es divisible por  $x + 1$ .  **– Al dividirlo por** *x* **− 1, el resto es 6. – Al dividirlo por** *x* **+ 2, el resto es −6. Halla** *a***,** *b* **y** *c***.** 

 $a = 1, b = 2, c = 2$ 

- **6.27. Actividad resuelta**
- **6.28. Actividad resuelta**
- **6.29. Actividad resuelta**
- **6.30. Actividad resuelta**
- **6.31. Comprueba si 5 y –5 son raíces del polinomio**  $P(x) = x^3 5x^2 5x + 5$ **.**

 $P(5) = 5^3 - 5 \cdot 5^2 - 5 \cdot 5 + 5 = -20; P(-5) = (-5)^3 - 5 \cdot (-5)^2 - 5 \cdot (-5) + 5 = -220$ 

**6.32. Entre estos valores, indica el posible número de raíces del polinomio** 

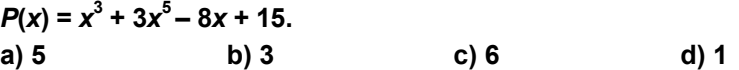

Al ser un polinomio de grado 5, no puede tener 6 raíces, las otras opciones pueden ser válidas.

**6.33. Copia y completa la tabla indicando el grado de cada polinomio y si cada uno de los números indicados es raíz del polinomio.** 

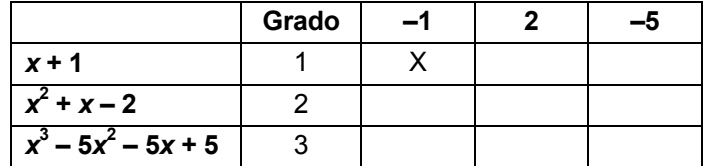

#### **6.34. Halla las raíces enteras de estos polinomios.**

**a**)  $x^2 - 7x + 10$  b)  $x^2$ 

**b**)  $x^2 - 8x + 15$ 

a) Las posibles raíces son 1, –1, 2, –2, 5, –5, 10, –10.  $P(1) = 1^2 - 7 \cdot 1 + 10 = 4$  $P(-1) = (-1)^2 - 7 \cdot (-1) + 10 = 18$  $P(2) = 2^2 - 7 \cdot 2 + 10 = 0$  $P(-2) = (-2)^2 - 7 \cdot (-2) + 10 = 20$  $P(5) = 5^2 - 7 \cdot 5 + 10 = 0$ 

Por el teorema fundamental del álgebra sabemos que no puede haber más de dos raíces en un polinomio de grado 2; por tanto, las raíces del polinomio son 2 y 5.

b) Las posibles raíces son 1, –1, 3, –3, 5, –5, 15, –15.  $P(1) = 1^2 - 8 \cdot 1 + 15 = 8$  $P(-1) = (-1)^2 - 8 \cdot (-1) + 15 = 24$  $P(3) = 3^2 - 8 \cdot 3 + 15 = 0$  $P(-3) = (-3)^2 - 8 \cdot (-3) + 15 = 48$  $P(5) = 5^2 - 8 \cdot 5 + 15 = 0$ 

Por el teorema fundamental del álgebra sabemos que no puede haber más de dos raíces en un polinomio de grado 2; por tanto, las raíces del polinomio son 3 y 5.

#### **6.35. Determina las raíces enteras de los siguientes polinomios. a**)  $x^3 + x^2 - 9x - 9$  b)  $x^3$  $-x^2 - 25x + 25$

a) Las posibles raíces son  $1, -1, 3, -3, 9, -9$ .  $P(1) = 1^3 + 1^2 - 9 \cdot 1 - 9 = -16$  $P(-1) = (-1)^3 + (-1)^2 - 9 \cdot (-1) - 9 = 0$  $P(3) = 3^3 + 3^2 - 9 \cdot 3 - 9 = 0$  $P(-3) = (-3)^3 + (-3)^2 - 9 \cdot (-3) - 9 = 0$ 

Por el teorema fundamental del álgebra sabemos que no puede haber más de tres raíces en un polinomio de grado 3; por tanto, las raíces del polinomio son –1, 3 y –3.

b) Las posibles raíces son 1, –1, 5, –5, 25, –25.

 $P(1) = 1^3 - 1^2 - 25 \cdot 1 + 25 = 0$  $P(-1) = (-1)^3 - (-1)^2 - 25 \cdot (-1) + 25 = 48$  $P(5) = 5^3 - 5^2 - 25 \cdot 5 + 25 = 0$  $P(-5) = (-5)^3 - (-5)^2 - 25 \cdot (-5) + 25 = 0$ 

Por el teorema fundamental del álgebra sabemos que no puede haber más de tres raíces en un polinomio de grado 3; por tanto, las raíces del polinomio son –1, 5 y –5.

# **6.36. Averigua las raíces de estos polinomios. a**)  $x^3 - x^2 + 4x - 4$  b)  $x^2$

**b**)  $x^2 + x + 1$ 

a) Las posibles raíces del polinomio son 1, –1, 2, –2, 4, –4.  $P(1) = 1^3 - 1^2 + 4 \cdot 1 - 4 = 0$  $P(-1) = (-1)^3 - (-1)^2 + 4 \cdot (-1) - 4 = -10$  $P(2) = 2^3 - 2^2 + 4 \cdot 2 - 4 = 8$  $P(-2) = (-2)^3 - (-2)^2 + 4 \cdot (-2) - 4 = -24$  $P(4) = 4^3 - 4^2 + 4 \cdot 4 - 4 = 60$  $P(-4) = (-4)^3 - (-4)^2 + 4 \cdot (-4) - 4 = -100$ Este polinomio sólo tiene una raíz real, que es 1.

b) Las posibles raíces del polinomio son 1, –1.  $P(1) = 1^2 + 1 + 1 = 3$  $P(-1) = (-1)^2 + (-1) + 1 = 1$ Este polinomio no tiene raíces enteras.

- **6.37. (TIC) Se sabe que los siguientes polinomios tienen alguna raíz entera. Indica una de ellas. a**)  $x^2 - 12x + 35$  b)  $x^3$  $\left( -8 \right) 3x^3 + 3x^2 + 6x + 6$  d)  $x^{10} - 1024$ 
	- a) Por ejemplo, 5;  $5^2 12 \cdot 5 + 35 = 0$
	- b) Por ejemplo, 2;  $2^3 8 = 0$
	- c) Por ejemplo,  $-1$ ;  $3(-1)^3 + 3(-1)^2 + 6(-1) + 6 = -3 + 3 6 + 6 = 0 = 0$
	- d) Por ejemplo,  $2: 2^{10} 1024 = 0$
- **6.38. Halla tres polinomios distintos que tengan las mismas tres raíces: 1, −1 y −5.**

$$
(x-1)(x+1)(x+5) = x3 + 5x2 - x - 5
$$
  
2(x-1)(x+1)(x+5) = 2x<sup>3</sup> + 10x<sup>2</sup> - 2x - 10  
3(x-1)(x+1)(x+5) = 3x<sup>3</sup> + 15x<sup>2</sup> - 3x - 15

- **6.39. Justifica sin hacer cálculos si las siguientes afirmaciones son verdaderas o falsas.** 
	- **a) −3 no es una raíz de** *x***33 + 2***x***22 + 1.**
- **b)**  $x^7 + 5x^4 + 3$  tiene 9 raíces reales.
- c)  $x^5 + 2x^2 + 2$  tiene 5 raíces enteras.
- **d) Todas las raíces enteras del polinomio 2***x***<sup>3</sup> − 28***x***<sup>2</sup> + 22***x* **+ 12 son divisores de 6.** 
	- **e) Todo divisor del término independiente es raíz entera del polinomio.**
	- a) Verdadera, ya que –3 no es un divisor del término independiente.
	- b) Falsa, como máximo tendrá 7 raíces reales.
	- c) Falsa, como máximo tendrá 4, tantas como divisores del término independiente.
	- d) Verdadera, porque  $2x^3 28x^2 + 22x + 12 = (x^3 14x^2 + 11x + 6)$  2
	- e) Falsa, porque toda raíz entera del polinomio es divisor del término independiente.

#### **6.40. Actividad resuelta**

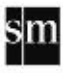

**6.41. (TIC) Descompón en factores estos polinomios.** 

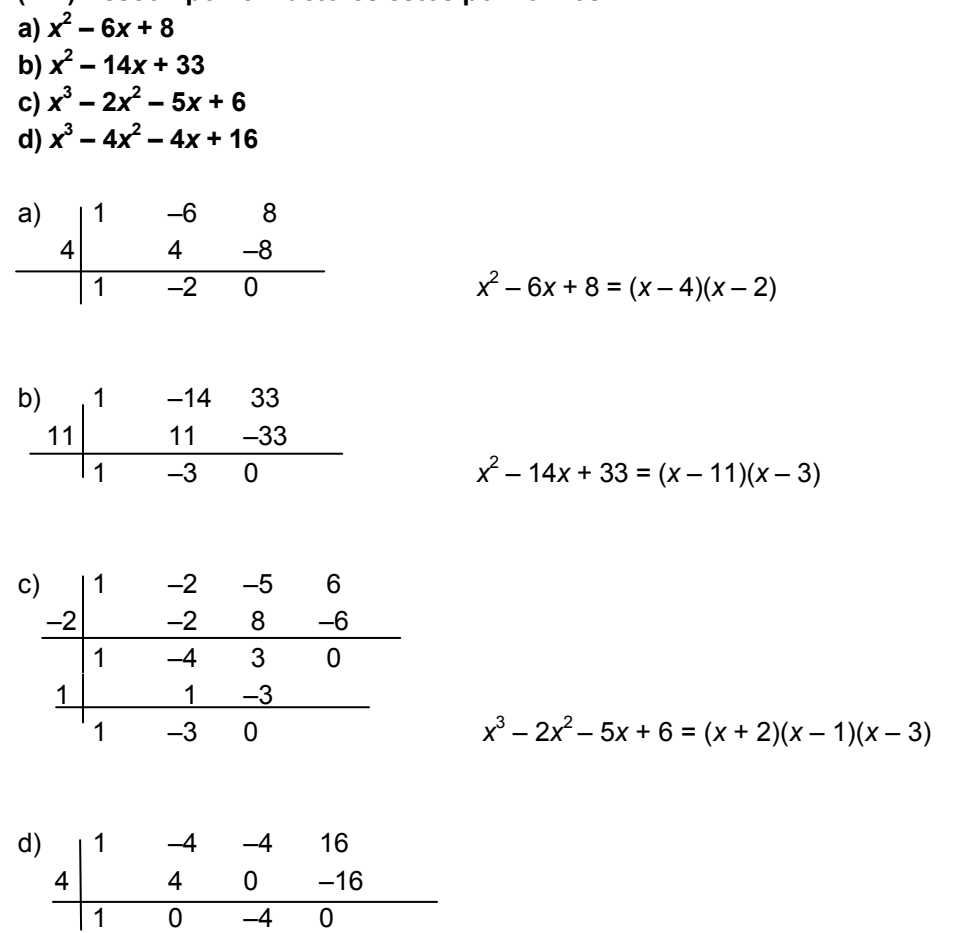

$$
\begin{array}{c|cccc}\n2 & 2 & 4 & \\
\hline\n1 & 2 & 0 & & x^3 - 4x^2 - 4x + 16 & (x - 4)(x - 2)(x + 2)\n\end{array}
$$

- **6.42. (TIC) Factoriza los siguientes polinomios. a**)  $x^4 - x^2$  b)  $x^3$ **a**  $(x^3 - x^2 + 9x - 9)$  d)  $x^4 - 6x^3 - 7x^2$ a)  $x^4 - x^2 = x^2(x^2 - 1) = x^2(x + 1)(x - 1)$  c)  $x^3 - x^2 + 9x - 9 = (x - 1)(x^2 + 9)$ b)  $x^3 - 1 = (x - 1)(x^2 + x + 1)$  d)  $x^4 - 6x^3 - 7x^2 = x^2(x^2 - 6x - 7) = x^2(x + 1)(x - 7)$
- **6.43. Halla cuánto vale** *a* **para que el polinomio** *x***<sup>3</sup> +** *ax***<sup>2</sup> −** *x* **−** *a* **se factorice como**  *x* **· (***x* **+ 1) · (***x* **− 1).**

 $a = 0$ , ya que  $x(x+1)(x-1) = x^3 - x$ 

**6.44. Actividad interactiva** 

# EJERCICIOS

División de polinomios

6.45. Realiza estas divisiones.  
\na) 
$$
(12x^2yz - 6xy^3 + 8xyz^2)
$$
:  $(2xy)$   
\nb)  $(15x^4 - 3x^3 + 9x^2)$ :  $(3x^2)$   
\nc)  $(5a^3b^2 - 10ab^2 + 15a^3b^4)$ :  $(5ab^2)$   
\na)  $(12x^2yz - 6xy^3 + 8xyz^2)$ :  $(2xy) = \frac{12x^2yz - 6xy^3 + 8xyz^2}{2xy} = \frac{12x^2}{2x} \frac{y}{y}z - \frac{6x}{2} \frac{y^3}{x} + \frac{8x}{2} \frac{y}{x}z^2 =$   
\n=  $6xz - 3y^2 + 4z^2$   
\nb)  $(15x^4 - 3x^3 + 9x^2)$ :  $(3x^2) = 5x^2 - x + 3$   
\nc)  $a^2 - 2 + 3a^2b^2$ 

**6.46. Realiza las siguientes divisiones de un polinomio por un monomio.** 

a) 
$$
(9xy + 3xy^2 - 3x^2y) : (3xy)
$$
  
\nc)  $(2abc - 3ab^2c) : (2ac)$   
\nb)  $(5x^2 - 3x^4 + 2x): x^2$   
\nd)  $(8x^2y - 16x^2y^3 + 10xy^2) : (2x^3y)$   
\na)  $(9xy + 3xy^2 - 3x^2y) : (3xy) = \frac{9xy + 3xy^2 - 3x^2y}{3xy} = \frac{9}{3} \times \frac{y}{y} + \frac{3}{3} \times \frac{y^2}{y} - \frac{3}{3} \times \frac{x^2}{y} = 3 + y - x$   
\nb)  $(5x^2 - 3x^4 + 2x): x^2 = 5 - 3x^2 + 2 \frac{1}{x}$   
\nc)  $(2abc - 3ab^2c) : (2ac) = \frac{2abc - 3ab^2c}{2ac} = \frac{2abc}{2ac} - \frac{3ab^2c}{2ac} = b - \frac{3}{2}b^2$   
\nd)  $(8x^2y - 16x^2y^3 + 10xy^2) : (2x^3y) = \frac{8x^2y - 16x^2y^3 + 10xy^2}{2x^3y} = \frac{8x^2y}{2x^3y} - \frac{16x^2y^3}{2x^3y} + \frac{10xy^2}{2x^3y} = \frac{4}{x} - \frac{8y^2}{x} + \frac{5y}{x^2}$ 

**6.47. Efectúa estas divisiones de polinomios. a**)  $(3x^4 + 5x^3 - 3x^2 + 6x + 1)$  :  $(x^2 - x + 2)$ **b**)  $(x^4 - 3x^3 + 2x^2 - 3x + 5)$  :  $(x^2 + x + 5)$ **c**)  $(2x^4 - 4x^3 + 3x^2 - 6x + 3) : (x^2 + 1)$ 

a) 
$$
3x^4 + 5x^3 - 3x^2 + 6x + 1
$$
  
\n $-3x^4 + 3x^3 - 6x^2$   
\n $8x^3 - 9x^2$   
\n $-8x^3 + 8x^2 - 16x$   
\n $-x^2 - 10x$   
\n $x^2 - x + 2$   
\n $-11x + 3$ 

b)  $(x^4 - 3x^3 + 2x^2 - 3x + 5)$  :  $(x^2 + x + 5)$ ;  $C(x) = x^2 - 4x + 1$  y  $R(x) = 16x$ c)  $(2x^4 - 4x^3 + 3x^2 - 6x + 3)$  :  $(x^2 + 1)$ ;  $C(x) = 2x^2 - 4x + 1$  y  $R(x) = -2x + 2$ 

sm

**6.48. (TIC) Efectúa cada división indicando el polinomio cociente y el polinomio resto.** 

a) 
$$
(x^5 - 3x^4 + x^3 + 2x^2 + x) : (x^2 + x + 1)
$$
  
\nb)  $(2x^4 + 2x^2 + 3) : (x^2 + x - 1)$   
\nc)  $(x^6 - x^3 + x - 1) : (x^3 - x + 2)$   
\na)  $C(x) = x^3 - 4x^2 + 4x + 2$   
\n $R(x) = -5x - 2$   
\nb)  $C(x) = 2x^2 - 2x + 6$   
\n $R(x) = -8x + 9$   
\nc)  $C(x) = x^3 + x - 3$   
\n $R(x) = x^2 - 4x + 5$ 

**6.49.** (TIC) De una división entera, conocemos que el dividendo es  $D(x) = x^4 - x^3 + 3x + 3$ , el cociente es  $C(x) = x^2 - 3x + 5$ , y el resto es  $R(x) = -4x - 2$ . ¿Cuál es el divisor?

$$
D(x) = d(x) \cdot C(x) + R(x) \Rightarrow \frac{D(x) - R(x)}{C(x)} = d(x)
$$
  
En  
nestro caso: 
$$
\frac{\left(x^4 - x^3 + 3x + 3\right) - \left(-4x - 2\right)}{x^2 - 3x + 5} = \frac{x^4 - x^3 + 7x + 5}{x^2 - 3x + 5}
$$
  
Haciendo los cálculos tenemos que  $d(x) = x^2 + 2x + 1$ .

# **6.50. Sabiendo que**  $P(x) = x^4 + 4x^3 + 11x^2 + 14x + k$  **es divisible por el polinomio**  $Q(x) = x^2 + 2x + 4$ , calcula el valor de *k*.

Si hacemos la división de polinomios  $P(x)$  :  $(x^2 + 2x + 4)$ , tenemos que el resto es  $R(x) = k - 12$ . Para que sea divisible, el resto tiene que ser 0, así tenemos que *k* – 12 = 0, de donde *k* = 12.

# **6.51. El polinomio**  $P(x) = x^5 - x^4 - x^3 + 4x^2 - 4x + 2$  **es múltiplo del polinomio**

#### $Q(x) = x^3 - 2x + a$ . Averigua los posibles valores de *a*.

Como son múltiplos, tenemos que  $R(x) = 0$ . Así que  $P(x) = C(x) \cdot Q(x)$ . *C*(*x*) será de la forma  $bx^2 + cx + d$ ;  $x^5 - x^4 - x^3 + 4x^2 - 4x + 2 = (bx^2 + cx + d)(x^3 - 2x + a)$ De donde tomamos los términos del producto que tienen *a*: (*ab* – 2*c*)*x*<sup>2</sup> , (*ac* – 2*d*)*x*, *ad*, y los igualamos a los coeficientes que corresponden: *ab* – 2*c* = 4.

$$
ac - 2d = -4
$$
  
ad = 2

Como *a* y *d* son enteros, por la última ecuación tenemos que *a* es 1, –1, 2 ó –2. Sabemos que  $b = 1$ , porque es el coeficiente en el producto de  $x^5$ . Así que haciendo pruebas para los diferentes valores de *a* tendremos que *a* = 2.

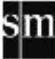

#### Regla de Ruffini

**6.52. Realiza las siguientes divisiones aplicando la regla de Ruffini, e indica el cociente y el resto.**  a)  $(x^3 + 2x^2 + x + 3)$ :  $(x - 1)$  b)  $(x^5 - 3x^2 + x - 1)$ :  $(x + 2)$  c)  $(x^3 - 3x^2 + x - 3)$ :  $(x - 3)$ 

a) 
$$
1 \begin{pmatrix} 1 & 2 & 1 & 3 \\ 1 & 3 & 4 & 7 \end{pmatrix}
$$
  
\nf)  $1 \begin{pmatrix} 1 & 0 & 0 & -3 & 1 & -1 \\ -2 & -2 & 4 & -8 & 22 & -46 \\ 1 & -2 & 4 & -11 & 23 & -47 \end{pmatrix}$   
\n(c)  $1 \begin{pmatrix} 1 & -3 & 1 & -3 \\ 1 & 3 & 0 & 3 \\ 1 & 0 & 1 & 0 \end{pmatrix}$   
\n(d)  $1 \begin{pmatrix} 1 & -3 & 1 & -3 \\ 0 & 1 & 0 & 1 \end{pmatrix}$   
\n(e)  $1 \begin{pmatrix} 1 & -3 & 1 & -3 \\ 0 & 1 & 0 & 1 \end{pmatrix}$   
\n(f)  $1 \begin{pmatrix} 1 & -3 & 1 & -3 \\ 0 & 1 & 0 & 1 \end{pmatrix}$   
\n(g)  $2(x) = x^2 + 1$   
\n(h)  $P(x) = 0$ 

**6.53. Divide mediante la regla de Ruffini. a**)  $(x^7 + x^2 - 1)$  :  $(x - 2)$  b)  $(x^7 - 2x^4 + x - 1)$  :  $(x - 1)$ 

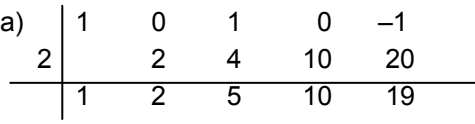

$$
C(x) = x^3 + 2x^2 + 5x + 10; R(x) = 19
$$

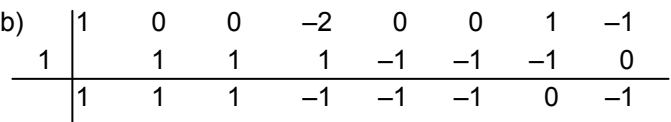

 $C(x) = x^6 + x^5 + x^4 - x^3 - x^2 - x$ ;  $R(x) = -1$ 

**6.54. Utilizando la regla de Ruffini, calcula el número que se ha de sumar al polinomio**   $x^3 - x^2 - 9x$  para que sea divisible por  $x + 3$ .

$$
\begin{array}{c|cccc}\n1 & -1 & -9 & k \\
-3 & 12 & -9 & \\
\hline\n1 & -4 & 3 & k-9 & \\
\end{array}
$$
\nComo tiene que ser divisible,  $k - 9 = 0$ , así que  $k = 9$ .

**6.55. Mediante la regla de Ruffini, calcula el valor de** *m* **para que se cumpla esta relación.** 

$$
3x3 + 2x + m = (3x2 - 3x + 5) \cdot (x + 1) + 1
$$
  
\n
$$
-1 \begin{vmatrix} 3 & 0 & 2 & m \\ -3 & 3 & -5 \\ 3 & -3 & 5 & m - 5 \end{vmatrix}
$$
  
\n**1** Compute the equation of the equation of the equation  $3x2 + 2x + m = 3$ .  
\n**2** Compute the equation of the equation of the equation of the equation  $3x2 + 2x + m = 6$ .

sm

**6.56. Completa las siguientes divisiones de polinomios en las que se ha aplicado la regla de Ruffini.** 

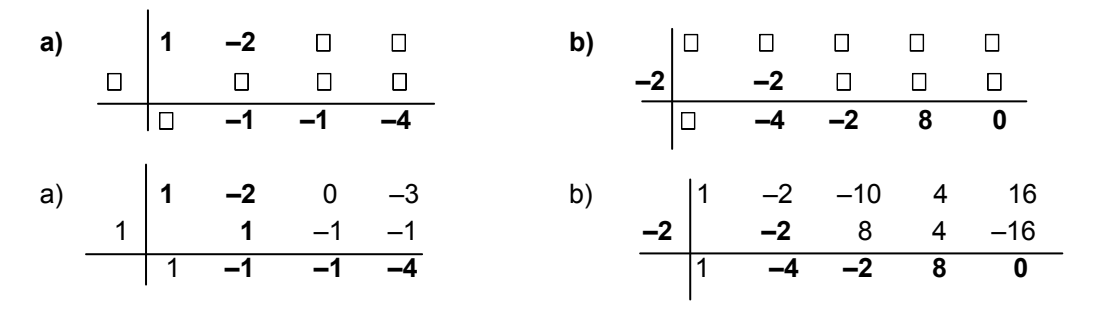

Teoremas y raíces de un polinomio

**6.57. Halla el resto de estas divisiones sin llegar a realizarlas.**  a)  $(x^3 - x + 2)$  :  $(x + 2)$  $(x + 2) : (x + 2)$  b)  $(x^{101} + 1) : (x + 1)$  c)  $(x^4 + x^3 + x^2 + x + 1) : (x - 1)$ 

Usamos para ello el teorema del resto: a)  $P(-2) = (-2)^3 - (-2) + 2 = -8 + 2 + 2 = -4$ b)  $P(-1) = (-1)^{101} + 1 = -1 + 1 = 0$ c)  $P(1) = 1^4 + 1^3 + 1^2 + 1 + 1 = 5$ 

- **6.58. Determina, sin realizar ninguna operación, si 3 es una raíz de**   $P(x) = 3x^{7} + 5x^{5} + 3x^{4} + 2x^{2} + x - 7$ No, 3 no es un divisor del término independiente 7.
- **6.59. ¿Son correctas las siguientes afirmaciones sobre factores de polinomios? a**)  $P(x) = x^2 + x - 2$  tiene por factor a  $x + 2$ . **b)**  $Q(x) = x^6 + x^3 - 2$  tiene por factor a  $x - 1$ . c)  $R(x) = x^3 - 1$  tiene por factor a  $x + 1$ . Vamos a usar el teorema del factor: a)  $P(-2) = (-2)^2 + (-2) - 2 = 0$ . Sí es factor. b)  $Q(1) = 1^6 + 1^3 - 2 = 0$ . Sí es factor. c)  $R(-1) = (-1)^3 - 1 = -2$ . No es factor.
- **6.60. (TIC) Halla los restantes factores de estos polinomios.**

**a**) $P(x) = x^2 + x - 6$ , que tiene por factor a  $x - 2$ .

**b**) $Q(x) = x^3 + 2x^2 + 4x + 3$ , que tiene por factor a  $x + 1$ .

 $f(x)R(x) = x^3 - 7x - 6$ , que tiene por factor a  $x - 3$ .

a) 
$$
2 \begin{vmatrix} 1 & 1 & -6 \\ 2 & 2 & 6 \end{vmatrix}
$$
  
1 3 0

 $P(x) = (x - 2)(x + 3)$ 

b) Si hacemos la división, vemos que nos queda de cociente  $x^2 + x + 3$ , que podemos comprobar que no tiene raíces enteras.

Así,  $Q(x) = (x + 1)(x^2 + x + 3)$ .

c) Aplicando sucesivamente la regla de Ruffini tenemos que *R*(*x*) = (*x* – 3)(*x* + 1)(*x* + 2).

- **6.61. Aplicando el teorema del resto, halla en cada caso el valor que debe tomar** *k* **para que se verifique la afirmación.** 
	- **a**)  $P(x) = x^4 + x^3 + kx^2 + 10x + 3$  es divisible por  $x + 3$ .
	- **b)**  $Q(x) = 2x^3 + 7x^2 + kx + 6$  tiene por resto 20 al dividirlo por  $x 1$ .
	- **c)**  $R(x) = 2x^2 + kx 15$  es divisible por  $x + 5$ .
	- a)  $P(-3) = (-3)^4 + (-3)^3 + k(-3)^2 + 10(-3) + 3 = 27 + 9k = 0 \Rightarrow k = -3$ b)  $Q(1) = 2 \cdot 1^3 + 7 \cdot 1^2 + k \cdot 1 + 6 = k + 15 = 20 \Rightarrow k = 5$ c)  $R(-5) = 2(-5)^{2} + k(-5) - 15 = 35 - 5k = 0 \Rightarrow k = 7$

#### **6.62. Escribe las raíces enteras de estos polinomios.**

a)  $P(x) = x^2 - 2x - 15$  b)  $Q(x) = x^3 - 6x^2 - 6x - 7$  c)  $R(x) = x^4 + x^2 + 6$ 

a) Las posibles raíces son 1, -1, 3, -3, 5, -5, 15, -15.  $P(-3) = (-3)^2 - 2(-3) - 15 = 0$ ,  $P(5) = 5^2 - 2 \cdot 5 - 15 = 0$ . Como es de grado 2, como máximo tiene 2 raíces. De modo que las raíces de *P*(*x*) son –3 y 5.

b) Las posibles raíces son 1, -1, 7, -7.  $Q(7) = 7^3 - 6 \cdot 7^2 - 6 \cdot 7 - 7 = 0$ . Si comprobamos con las otras posibles raíces, vemos que para ninguna más *Q*(*x*) es 0. De modo que *Q*(*x*) sólo tiene una raíz entera, que es 7.

c) Las posibles raíces son 1, -1, 2, -2, 3, -3, 6, -6. Si comprobamos todos los valores, vemos que nunca se anula *R*(*x*). No haría falta comprobarlo si nos fijamos en que los exponentes de *x*  son siempre pares, con lo cual su resultado nunca va a ser negativo; *x*<sup>4</sup> + *x*<sup>2</sup> ≥ 0, y sumando 6 resulta que *R*(*x*) siempre es mayor que 0. De modo que *R*(*x*) no tiene ninguna raíz real.

# **6.63. Comprueba si son exactas las siguientes divisiones sin llegar a realizarlas.**

**a**)  $(x^4 - 81)$  :  $(x - 3)$  **b**)  $(x^{1001} - 1)$  :  $(x + 1)$ 

b) 
$$
(x^{1001} - 1) : (x + 1)
$$

Aplicamos el teorema del resto, y si el resto es 0, es porque la división es exacta.

a)  $P(3) = 3^4 - 81 = 0$ . Sí es exacta la división.

b)  $P(-1) = (-1)^{1001} - 1 = -1 - 1 \ne 0$ . No es división exacta.

# **6.64. Halla las raíces enteras de estos polinomios.**

**a**)  $A(x) = x^4 - 5x^2 + 4$  c)  $C(x) = x^2 - x - 30$ **b**)  $B(x) = x^3 - 3x^2$  $P(X = 3$  d)  $D(X) = x^3 + 3x^2 - 25x + 21$ a) Las posibles raíces de *A*(*x*) son 1, –1, 2, –2, 4, –4.  $A(1) = 1^4 - 5 \cdot 1^2 + 4 = 0, A(-1) = (-1)^4 - 5 \cdot (-1)^2 + 4 = 0, A(2) = 2^4 - 5 \cdot 2^2 + 4 = 0$  $A(-2) = (-2)^4 - 5 \cdot (-2)^2 + 4 = 0$ 

Por el teorema fundamental del álgebra, un polinomio de grado 4 no puede tener más de cuatro raíces. De modo que las raíces del polinomio son 1, –1, 2 y –2.

b) Las posibles raíces de *B*(*x*) son 1, –1, 3, –3.

 $B(1) = 1^3 - 3 \cdot 1^2 - 1 + 3 = 0$ ,  $B(-1) = (-1)^3 - 3 \cdot (-1)^2 - (-1) + 3 = 0$ ,  $B(3) = 3^3 - 3 \cdot 3^2 - 3 + 3 = 0$ Por el teorema fundamental del álgebra, un polinomio de grado 3 no puede tener más de tres raíces. De modo que las raíces del polinomio son 1, –1 y 3.

c) Las posibles raíces de *C*(*x*) son los divisores de 30, y por el teorema fundamental del álgebra, un polinomio de grado 2 no puede tener más de dos raíces. *C*(6) = 36 – 6 – 30 = 0, y  $C(-5) = 25 + 5 - 30 = 0$ . De modo que las raíces del polinomio son 6 y -5.

d) Las posibles raíces de *D*(*x*) son los divisores de 21, y por el teorema fundamental del álgebra, un polinomio de grado 3 no puede tener más de tres raíces.

*D*(3) = 27 + 27 – 75 + 21 = 0, *D*(1) = 1 + 3 – 25 + 21 = 0, y *D*(–7) = –343 + 147 + 175 + 21 = 0. De modo que las raíces del polinomio son 3, 1 y –7.

**6.65. Encuentra un polinomio** *P***(x) de grado tres, cuyas raíces enteras sean –2, 1 y 4, y que, además, verifique que** *P***(–1) = 20.** 

 $P'(x) = (x + 2)(x - 1)(x - 4)$  tiene grado 3. *P'*(–1) = 10; 2 · *P'*(–1) = 20  $P(x) = 2P'(x)$  sigue teniendo grado 3 y verifica que  $P(-1) = 20$ . Así que el polinomio que buscamos es  $P(x) = 2(x + 2)(x - 1)(x - 4)$ .

**6.66. De cierto polinomio de grado tres, conocemos sus tres raíces enteras. ¿Existe un único polinomio de grado tres que tenga como raíces a esas tres? Justifica la respuesta con un ejemplo.** 

No, si multiplicamos por un entero el polinomio, tiene las mismas raíces. Por ejemplo:  $(x + 1)(x + 2)(x + 3)$  tiene las mismas raíces que  $2(x + 1)(x + 2)(x + 3)$ .

## **6.67. Explica si son ciertas o falsas estas afirmaciones.**

**a) Un polinomio con coeficientes enteros tiene, al menos, una raíz entera.** 

- **b) Todo divisor del término independiente de un polinomio es una raíz de este.**
- **c) Un polinomio de grado** *n* **tiene** *n* **+ 1 raíces.**

**Justifica tus respuestas con ejemplos.** 

a) Falsa, el polinomio x<sup>2</sup> + 1 tiene todos sus coeficientes enteros y ninguna raíz entera. b) Falsa, el 1 es divisor del término independiente de  $x^2 + 1$ , pero no es raíz del polinomio. c) Falsa, el polinomio  $x^2$  – 1 tiene 2 raíces, 1 y –1, que es el grado del polinomio, y no puede tener más porque estaría en contradicción con el teorema fundamental del álgebra.

#### **6.68. ¿Qué verifica siempre el resto que resulta de dividir un polinomio por un binomio del tipo** *x* **–** *a***? Justifica tu respuesta y pon algún ejemplo para explicarlo.**

El resto es igual que el valor numérico del polinomio para *x* = *a*, por el Teorema del resto. *Por ejemplo, si*  $P(x) = 2x^3 + 7x - 5$  *y a = 2, al dividir*  $P(x)$  *entre (x–2) se obtiene como cociente*  $C(x) = 2x^2 + 4x + 15y$  resto  $R = 25$ . El valor numérico es:  $P(2) = 2(2)^3 + 7.2 - 5 = 16 + 14 - 5 = 25$ 

#### **6.69. Encuentra un polinomio** *P***(***x***) de grado dos que verifique las tres condiciones siguientes.**

- *x* **5 sea factor suyo.**
- $P(3) = 0$ .
- • **Su coeficiente principal sea 4.**

La segunda condición nos indica que *x* – 3 es factor del polinomio también. Como un polinomio de grado 2 sólo puede tener 2 raíces a lo sumo, pues (*x* – 5)(*x* – 3) tiene grado 2 y cumple las dos primeras condiciones. El coeficiente principal de este producto es 1, así que si multiplicamos por 4 tendremos el polinomio que buscábamos. *P*(*x*) = 4(*x* – 5)(*x* – 3).

#### **6.70. ¿Qué le ha de ocurrir a un polinomio de grado tres para que tenga una sola raíz entera? Explícalo con un ejemplo.**

Que uno de sus factores sea un polinomio de grado 2 que no tenga raíces enteras. Por ejemplo, el polinomio de grado 3 podría ser el resultante de  $x(x^2 + 1)$ .

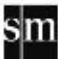

**6.71. ¿Existe algún número** *n* **para el cual el polinomio** *x<sup>n</sup>*  **+ 1 se anule para algún valor real de**  *x***?** 

Si *n* es impar, se anula para *x* = –1.

**6.72. ¿Qué condición debe verificar** *n* **para que el polinomio** *xn*  **–** *a<sup>n</sup>*  **sea divisible por el**   $binom{1}{x}$ *x* **+** *a***?** 

Tiene que ser *n* par, para que así  $(-a)^n = a^n$  y  $x^n - a^n = 0$ .

**6.73. Calcula** *a* **sabiendo que el resto obtenido al dividir**  $x^2 + ax - 2$  **por**  $x - 1$  **es 6 unidades inferior al obtenido al dividir**  $x^2 - ax - 2$  **por**  $x + 5$ **.** 

Usamos el teorema del resto:  $P(1) = 1^2 + a \cdot 1 - 2 = a - 1$  $Q(-5) = (-5)^2 - a(-5) - 2 = 5a + 23$ 

Con la condición del enunciado tenemos que *a*  $-1 = 5a + 23 - 6 \Rightarrow a = -\frac{9}{2}$ .

Factorización de polinomios

**6.74. Factoriza extrayendo factor común.** 

**a**)  $2x^2yz - 2xy^2z + 2x^2y^2$  $b) 8x^4 - 4x^3 + 6x^2$  $c) 2x<sup>3</sup>·(x-2)+4x<sup>4</sup>·(x-2)<sup>2</sup>$ a)  $2x^2yz - 2xy^2z + 2x^2y^2 = 2xy(xz - yz + xy)$ b)  $8x^4 - 4x^3 + 6x^2 = 2x^2(4x^2 - 2x + 3)$ c)  $2x^3(x-2) + 4x^4(x-2)^2 = 2x^3(x-2)[1 + 2x(x-2)]$ 

**6.75. (TIC) Factoriza al máximo los siguientes polinomios.** 

**a**) $P(x) = x^4 - 5x^2 + 4$  **c**) $R(x) = x^3 - 19x + 30$ **b**)  $Q(x) = x^3 + 4x^2 - 7x - 10$  $x^3 - 9x^2 + 9x$ a) 1 0 –5 0 4 c) 1 0 –19 30 1 1 1 –4 –4 2 2 4 –30 1 1 –4 –4 0 1 2 –15 0  $2 \mid 2 \mid 6 \mid 4 \mid -5 \mid -5 \mid 15$  1 3 2 0 1 –3 0  $-1$   $-1$   $-2$  $\begin{array}{cccc} 1 & 2 & 0 \\ 1 & 2 & 0 \end{array}$  $x^4 - 5x^2 + 4 = (x - 1)(x - 2)(x + 1)(x + 2)$   $x^3 - 19x + 30 = (x - 2)(x + 5)(x - 3)$ b) 1 4 –7 –10 d) 1 –1 –9 9 0  $\begin{array}{cccc|c} -1 & -1 & -3 & 10 & & 1 & 1 & 0 & -9 & 0 \end{array}$ |1 3 –10 0 1 0 –9 0 0 <u>2 2 10 3 3 3 9 0</u> 1 5 0 1 3 0 0  $x^3 + 4x^2 - 7x - 10 = (x + 1)(x - 2)(x + 5)$   $x^4 - x^3 - 9x^2 + 9x = (x - 1)(x - 3)(x^2 + 3x) =$  $= x(x-1)(x-3)(x+3)$ 

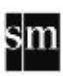

- **6.76. Factoriza cada uno de los siguientes polinomios extrayendo factor común.**  a)  $5x^7 - 6x^6 + 3x^5$  b)  $5xy + 3x^2 - 2xy^2$  c)  $3a^2b^2 - 2a^3b^2 - 7a^4b^5$ 
	- a) *x*<sup>5</sup> (5*x*<sup>2</sup>  $-6x + 3$  b)  $x(5y + 3x - 2y^2)$  c)  $a^2b^2(3 - 2a - 7a^2b^3)$
- **6.77. (TIC) Factoriza estos polinomios.** 
	- **a**)  $x^3 + 7x^2 x 7$  c)  $x^4$  $(x^3 - 9x^2 - 2x + 9)$ **b**)  $x^3 + 3x^2 - 6x - 8$  d)  $x^4$  $x^3 - 11x^2 + 9x + 18$ Con las posibles raíces del polinomio por Ruffini obtengo la factorización. a) La factorización es (*x* – 1)(*x* + 1)(*x* + 7). b) La factorización es (*x* – 2)(*x* + 1)(*x* + 4). c) No se puede factorizar. d) La factorización es (*x* – 2)(*x* + 1)(*x* – 3)(*x* + 3).
- **6.78. Indica cuáles son las raíces de estos polinomios, sin desarrollar las expresiones.**

a)  $P(x) = 3(x-2) \cdot (x+3) \cdot (x+2)$ **b)**  $Q(x) = 2x \cdot (x-2) \cdot (x+3)$ **c**)  $R(x) = 4x^2 \cdot (x-1) \cdot (x-2)$ **¿Qué grado tiene cada polinomio?**  Puesto que los polinomios están factorizados, las raíces serán cada uno de los valores que anulan los factores.

- a) Raíces: 2, –3, –2. Grado 3
- b) Raíces: 0, 2, –3. Grado 3
- c) Raíces: 0, 1, 2. Grado 4
- **6.79. Halla un polinomio de grado tres, cuyos factores sean** *x* **+ 1,** *x* **1 y** *x* **+ 4, y cuyo término independiente sea –8.**

 $P'(x) = (x + 1)(x - 1)(x + 4)$  tiene grado 3, y el término independiente es el que resulta de multiplicar los tres términos independientes de cada uno de los factores:  $1 \cdot (-1) \cdot 4 = -4$ .  $P(x) = 2P'(x)$  tiene grado 3 y término independiente –8.

6.80. Halla un polinomio de grado cuatro cuyos factores sean  $x^2 + x + 1$ ,  $x + 1$  y  $x - 3$ , y cuyo **término independiente sea –9.** 

El producto de  $x^2 + x + 1$ ,  $x + 1$  y  $x - 3$ ,  $(x^2 + x + 1)(x + 1)(x - 3)$ , tiene grado 4, su término independiente sería -3. Así que el polinomio buscado es  $P(x) = 3(x^2 + x + 1)(x + 1)(x - 3)$ .

## **6.81. Descompón en factores la siguiente expresión, hallando previamente el área de las figuras geométricas.**

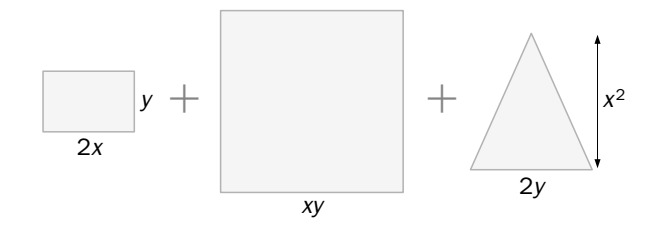

$$
2xy + (xy)^2 + \frac{2x^2y}{2} = 2xy + x^2y^2 + x^2y = xy(2 + xy + x)
$$

**6.82. (TIC) Factoriza al máximo estos polinomios.** 

| a) $P(x) = x^3 - 2x^2 - 9$        | c) $R(x) = x^4 + 2x^3 - 3x^2 - 4x + 4$ |
|-----------------------------------|----------------------------------------|
| b) $Q(x) = 2x^3 - 2x^2 - 10x - 6$ | d) $S(x) = x^4 - x^3 - 13x - 15$       |

Usamos el teorema de Ruffini y llegamos a las siguientes factorizaciones:

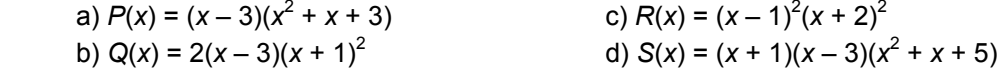

**6.83. Halla los valores que han de tomar** *m* **y** *n***, para que el polinomio**   $P(x) = 2x^5 - x^4 + x^3 + mx^2 + nx - 2$  sea divisible por  $x^2 - 1$ .

$$
2x^{5} - x^{4} + x^{3} + mx^{2} + nx - 2\left|\frac{x^{2} - 1}{2x^{3} - x^{2} + 3x + (m - 1)}\right|
$$
  
\n
$$
-x^{4} + 3x^{3}
$$
  
\n
$$
x^{4} - x^{2}
$$
  
\n
$$
3x^{3} + (m + 1)x^{2}
$$
  
\n
$$
-3x^{2} + 3x + (m - 1)x^{2}
$$
  
\n
$$
-(m + 1)x^{2} + (3 + n)x
$$
  
\n
$$
-(m - 1)x^{2} + (m - 1)x + (m - 3)
$$
  
\n
$$
(3 + n)x + (m - 3)
$$

El resto tiene que ser 0, así que  $\Bigg\{$  $\overline{1}$  $\overline{\mathcal{L}}$ ₹  $\int$  $n = 0$ <br>  $-3 = 0$   $\Rightarrow$   $\begin{cases} n = -1 \\ m = 1 \end{cases}$ 3 3  $3 = 0$  $3 + n = 0$ *m n m n*

**6.84.** La descomposición factorial de un polinomio  $P(x)$  es  $(x + 1) \cdot (x - 1) \cdot (x - 3)^2$ . **Escribe un polinomio de tercer grado que, siendo divisor de** *P***(***x***) , sea a la vez divisible**  por  $x + 1$  y por  $x - 3$ .

Buscamos *Q*(*x*) tal que el resto de *P*(*x*) : *Q*(*x*) sea 0. Y además, *Q*(*x*) divisible por *x* + 1 y *x* – 3, es decir, que ambos sean factores de *Q*(*x*). Le falta un factor más al polinomio para que sea de grado 3, y como tiene que dividir a *P*(*x*), este tendrá que ser alguno de los factores de *P*(*x*). De modo que  $Q(x) = (x + 1) \cdot (x - 1) \cdot (x - 3)$  o  $Q(x) = (x + 1) \cdot (x - 3)^2$ .

**6.85. Dado el polinomio**  $P(x) = x^2 - 4x + c$ **, ¿para qué valores de** *c* **se obtienen estas factorizaciones de** *P***(***x***)?** 

a)  $(x - a) \cdot (x - b)$ **b**)  $(x - a)^2$ 

**c) Irreducible** 

Los números *a* y *b* no tiene por qué ser enteros. La respuesta que se pide es:

a) 
$$
b^2 - 4ac > 0 \Rightarrow 16 - 4c > 0 \Rightarrow c < 4
$$

- b)  $b^2 4ac = 0 \Rightarrow 16 4c = 0 \Rightarrow c = 4$
- c)  $b^2 4ac < 0 \Rightarrow 16 4c < 0 \Rightarrow c > 4$

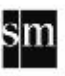

# PROBLEMAS

# **6.86. Un alumno de 3.º de ESO está empeñado en transformar los polinomios**   *x***<sup>3</sup> – 9***x***<sup>2</sup> + 27***x* **– 27 y** *x***<sup>2</sup> – 6***x* **+ 9 en potencias del polinomio** *x* **– 3. Ayúdale en su tarea.**

Aplicamos la regla de Ruffini al polinomio de grado 3:

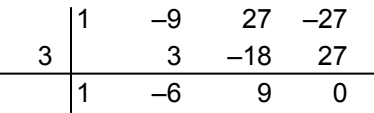

Tenemos entonces que  $x^3 - 9x^2 + 27x - 27 = (x - 3)(x^2 - 6x + 9)$ . Este segundo factor resulta ser el polinomio de grado 2 del enunciado, que es un cuadrado perfecto, el cuadrado de una diferencia,  $x^2 - 6x + 9 = (x - 3)^2$ . Y entonces  $x^3 - 9x^2 + 27x - 27 = (x - 3)^3$ .

**6.87. Al salir de un examen de polinomios quiero contrastar con mis compañeros los resultados que hemos obtenido, pero se han emborronado dos coeficientes y no puedo**  distinguirlos  $2x^3 - 5x^2 + \Box x + \Box$  Tan solo recuerdo que el polinomio era divisible por *x***2 – 4. ¿Cuál es el polinomio que había escrito en el examen?**

$$
2x3 - 5x2 + ax + b \t\t x2 - 4
$$
  
\n
$$
-2x3 + 8x
$$
  
\n
$$
-5x2 + (8 + a)x
$$
  
\n
$$
5x2 - 20
$$
  
\n
$$
(8 + a)x + (b - 20)
$$

Por ser divisible  $(8 + a)x + (b - 20) = 0$ . Esto quiere decir que:  $\Big\{$  $\overline{\phantom{a}}$  $\overline{\mathcal{L}}$  $\left\{ \right.$  $\sqrt{2}$  $\begin{aligned} \mathsf{a} + \mathsf{a} &= 0 \\ -20 &= 0 \end{aligned} \Rightarrow \begin{cases} \mathsf{a} &= -1 \\ b &= 0 \end{cases}$ 20 8  $20 = 0$  $8 + a = 0$ *b a*  $8 + a = 0$ <br>  $b - 20 = 0$   $\Rightarrow$   $\begin{cases} a = -8 \\ b = 20 \end{cases}$ . El polinomio es  $2x^3 - 5x^2 - 8x + 20$ .

**6.88. Un alumno ha confundido los números en una división de Ruffini y le ha quedado el siguiente resultado.** 

$$
\begin{array}{c|cccc}\n & 5 & 4 & -2 & -3 \\
-1 & -7 & 10 & 2 \\
\hline\n-10 & -2 & 7 & 14\n\end{array}
$$

**Ayúdale a reconstruir la división, sabiendo que el divisor y el resto están bien, pero que los demás números están desordenados.** 

$$
\begin{array}{c|cccc}\n-2 & 5 & -3 & 4 \\
 & 2 & -7 & 10 \\
\hline\n & -2 & 7 & -10 & 14\n\end{array}
$$

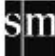

**6.89. Una división enlazada de Ruffini, es decir, una división en la que cada cociente obtenido lo utilizamos como nuevo dividendo, nos ha quedado de la siguiente forma.** 

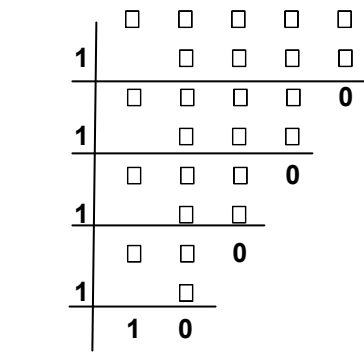

**Averigua todos los coeficientes que faltan si todos los unos pertenecen a los polinomios divisores y todos los ceros a los restos.** 

Vamos haciendo los cálculos desde la parte de abajo.

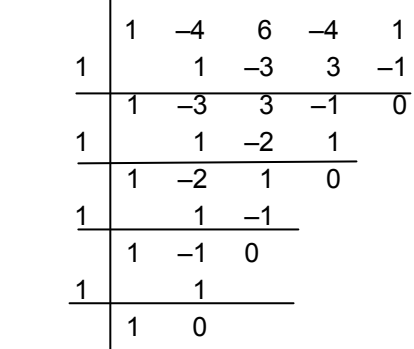

**6.90. Mi hermano mayor estudia Matemáticas, y me ayuda a estudiar tapándome polinomios y jugando a que adivine lo que oculta.** 

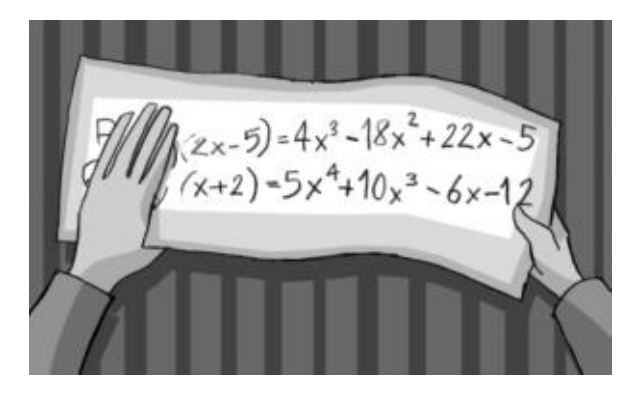

**Encuentra los polinomios que ha tapado en esta ocasión.** 

*P*(*x*) (2*x* – 5) =  $4x^3 - 18x^2 + 22x - 5$ .

El grado de *P*(*x*) tiene que ser 2, para que ambos lados de la igualdad tengan el mismo grado.  $P(x)$  será de la forma  $ax^2 + bx + c$ .

 $(ax^{2} + bx + c)(2x - 5) = 2ax^{3} - 5ax^{2} + 2bx^{2} - 5bx + 2cx - 5c = 4x^{3} - 18x^{2} + 22x - 5$ , igualando coeficientes y resolviendo el sistema obtenemos las incógnitas, y así, *P*(*x*) = 2*x* 2 – 4*x* + 1.  $Q(x)$  (*x* + 2) =  $5x^4$  +  $10x^3 - 6x - 12$ .

El grado de *Q*(*x*) tiene que ser 3, para que ambos lados de la igualdad tengan el mismo grado.  $Q(x)$  será de la forma  $ax^3 + bx^2 + cx + d$ .

 $(ax^{3} + bx^{2} + cx + d)(x + 2) = ax^{4} + (2a + b)x^{3} + (2b + c)x^{2} + (2c + d) + 2d = 5x^{4} + 10x^{3} - 6x - 12$ igualando coeficientes y resolviendo el sistema obtenemos las incógnitas. Tenemos entonces que  $Q(x) = 5x^3 - 6$ .

La parte del ejercicio referente a *Q*(*x*) también podríamos resolverla dividiendo por Ruffini.

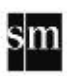

**6.91.** Laura ha descubierto que el polinomio  $P(x) = x^2 + x + 17$  tiene una propiedad curiosa: sus **valores numéricos para** *x* **= 0, 1, 2, 3 y 4 son todos números primos. Iván no se lo cree.** 

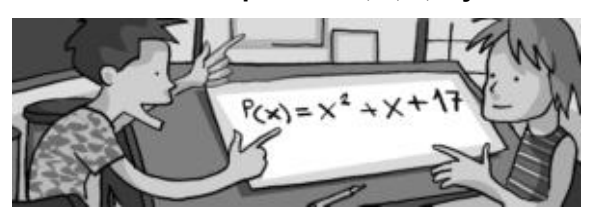

- **a) ¿Con quién estás de acuerdo? ¿Por qué?**
- **b) Ahora, Laura se pregunta si también son primos los valores que se obtienen al sustituir los valores** *x* **= −1, −2, −3 y −4. Compruébalo.**
- **c) Iván concluye que** *P***(***x***) generará números primos para cualquier valor entero de** *x***, pero ahora es Laura quien no está convencida. ¿Qué opinas tú?**
- a) Con Laura, porque  $P(0) = 17$ ,  $P(1) = 19$ ,  $P(2) = 23$ ,  $P(3) = 29$ ,  $P(4) = 37$ , son números primos.
- b)  $P(-1) = 17, P(-2) = 19, P(-3) = 23, P(-4) = 29$ , son números primos.
- c) No siempre se generarán números primos, un contraejemplo es: *P*(17) = 17 · 19.
- **6.92. Raúl ha recibido un regalo en una caja cuyo largo mide 6 centímetros menos que el ancho, y cuya altura es 5 centímetros mayor que el largo. El volumen de la caja es de 0,36 decímetros cúbicos.** 
	- **a) ¿Cuáles son sus medidas?**
	- **b) ¿Cuántas soluciones posibles hay?**
	- **c) ¿El número de soluciones depende del volumen?**
	- a) Llamamos *x* al ancho de la caja; *x* − 6 será el largo, y *x* −1, la altura.
	- b)  $x^3 7x^2 + 6x = 360$ . Hay una solución:  $x = 10$ . c) Sí

# AMPLIACIÓN

6.93. Si el polinomio  $P(x) = ax^3 + bx^2 + 1$  es divisible por  $Q(x) = x^2 - x - 1$ , el producto ab es **igual a:** 

 **a) 0 b) 1 c) 2 d) –2** 

El cociente entre *P*(*x*) y *Q*(*x*) será de la forma (*ax* – 1). Multiplicando *Q*(*x*) por (*ax* – 1) se obtiene  $ax^3 + (-1 - a)x^2 + (1 - a)x + 1$ , e identificando con *P*(*x*) se deduce que *a* = 1 y *b* = -2, y su producto es -2. La respuesta correcta es la d.

**6.94.** El resto de la división de  $P(x) = x^{2009} + 2$  entre  $x + 1$  es igual a:

 **a) 0 b)1 c) –1 d) 2** 

 $R = P(-1) = -1 + 2 = 1$ . La respuesta correcta es la b.

**6.95. Sea** *P***(***x***) un polinomio tal que al dividirlo entre** *x* **– 20 da resto 10, y al dividirlo entre** *x* **– 10 da resto 20. ¿Cuál es el resto de la división de** *P***(***x***) entre** *x***<sup>2</sup> – 30***x* + **200?** 

 **a) 200 b) 20***x* + **10 c)–***x* **+ 30 d) 10***x* + **20** 

Observemos que  $x^2 - 30x + 200 = (x - 10) \cdot (x - 20)$  y el resto de la división de  $P(x)$  entre este polinomio será de grado menor o igual a 1.  $P(x) = C(x) \cdot (x - 20) \cdot (x - 10) + ax + b$ Por los datos del problema, *P*(20) = 10 y *P*(10) = 20, con lo que sustituyendo en la igualdad anterior: 10 = 20*a + b*, y 20 = 10*a + b* , por lo que *a* = –1 y *b* = 30. El resto es (–*x* + 30). La respuesta correcta es la c.

6.96. Una de las raíces del polinomio  $x^3 - ax + 6$  es  $x = 1$ . La suma de las otras dos raíces es:  **a) 5 b) –1 c) 6 d) –8** 

Al ser  $x = 1$  una raíz,  $1 - a + 6 = 0 \Rightarrow a = 7$ .  $x^3 - 7x + 6 = (x - 1) \cdot (x - 2) \cdot (x + 3)$ . La suma de las otras dos es 2 + (-3) = -1. La respuesta correcta es la b.

**6.97. Las dos raíces del polinomio** *P***(***x***)** = *x***<sup>2</sup> – 63***x* + *k* **son números primos. ¿Cuántos valores diferentes puede tomar el término independiente,** *k***?** 

 **a)1 b) 2 c) 3 d) 4** 

La suma de las dos raíces es 63, luego una es impar, y la otra, par. El único número primo par es el 2, luego las dos raíces son 2 y 61. Hay solo un posible valor para *k*, y es 122. La respuesta correcta es la a.

**6.98. Al factorizar todo lo posible el polinomio de tercer grado** *P***(***x***), aparece un único factor de grado 1. Si –1 es una raíz de** *P***(***x***) y todos sus coeficientes son ceros o unos, la menor suma de dichos coeficientes es:** 

 **a) 1 b) 2 c) 3 d)4** 

 $P(x) = (x + 1) \cdot (x^2 + ax + b)$  con  $a^2 < 4b$ , pues en caso contrario habría más factores lineales. Así pues,  $P(x) = x^3 + (a + 1)x^2 + (a + b)x + b$ . Como *b* siempre es positivo ( $a^2 < 4b$ ), si  $a = 0$ ,  $b = 1$  y  $P(x) = x^3 + x^2 + x + 1$ . Si  $a = -1$ , *b* debe ser 1, por lo que  $P(x) = x^3 + 1$ . La respuesta correcta es la b.

# AUTOEVALUACIÓN

- **6.1. Al dividir dos polinomios, se obtiene como cociente el polinomio de primer grado**   $C(x) = 3x - 7$ , y como resto  $R(x) = 19x - 10$ . Si el divisor es  $d(x) = x^2 + 2x - 1$ , ¿cuál es el dividendo *D*(*x*)?  $D(x) = d(x) \cdot C(x) + R(x)$  $D(x) = (x^2 + 2x - 1)(3x - 7) + (19x - 10) = 3x^3 - x^2 + 2x - 3$
- **6.2. Calcula esta división de polinomios.**

$$
(x4-x3+2x2+x-3):(x2+x+1)
$$

$$
x^{4} - x^{3} + 2x^{2} + x - 3
$$
\n
$$
-x^{4} - x^{3} - x^{2}
$$
\n
$$
-2x^{3} + x^{2}
$$
\n
$$
2x^{3} + 2x^{2} + 2x
$$
\n
$$
3x^{2} + 3x
$$
\n
$$
-3x^{2} - 3x - 3
$$
\n
$$
-6
$$
\n
$$
C(x) = x^{2} - 2x + 3
$$
  $R(x) = -6$ 

**6.3. Completa estos esquemas aplicando la regla de Ruffini.** 

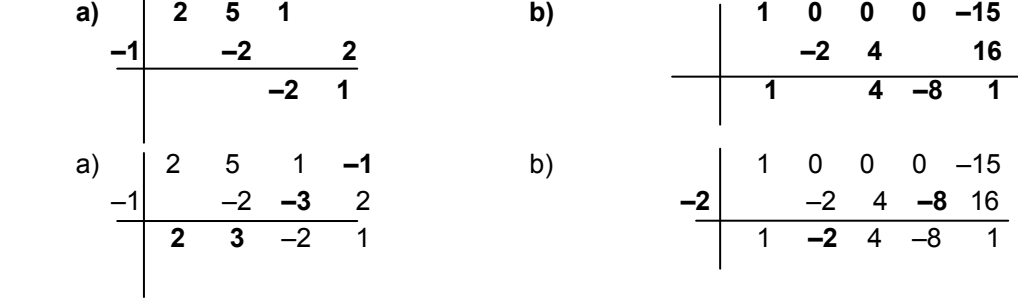

**6.4. Utilizando la regla de Ruffini, realiza cada división, e indica el cociente y el resto. a**)  $(x^3 - 3x^2 + 4)$  :  $(x + 2)$  **b**)  $(x^4 - 5x^2 + 4)$  :  $(x - 2)$ 

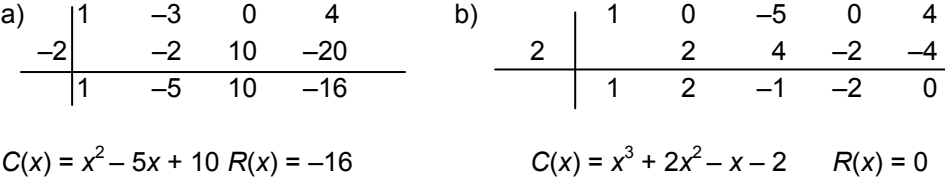

**6.5. Averigua qué valor tiene que tomar** *m***, para que el resto obtenido al dividir**   $2x^3 + mx^2 + x - 6$  entre  $x + 1$  sea –12.

Usamos el teorema del resto para saberlo:  $P(-1) = 2 \cdot (-1)^3 + m \cdot (-1)^2 + (-1) - 6 = -9 + m = -12$ . Entonces,  $m = -3$ 

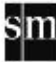

**6.6. Sin efectuar el producto, halla las raíces de estos polinomios. a**)  $(x - 1) \cdot (x + 2) \cdot (x - 3)$  **b)**  $x \cdot (x - 7) \cdot (x + 3)$ 

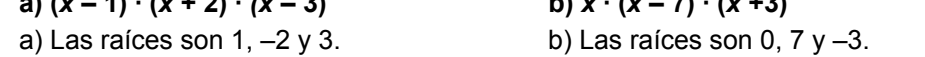

**6.7. Utilizando el valor numérico, calcula las raíces de estos polinomios. a**)  $x^2 - 3x - 28$  b)  $x^3$  $+x^2 - 36x - 36$ 

a) Las posibles raíces enteras son 1, –1, 2, –2, 4, –4, 7, –7, 14, –14, 28 y –28. Como  $P(-4) = 0$  y  $P(7) = 0$ Y el polinomio es de grado 2, no puede tener más de dos raíces, y son –4 y 7. b) Las posibles raíces enteras son 1, –1, 2, –2, 3, –3, 4, –4, 6, –6, 9,–9, 12,–12, 18, –18, 36,–36 Como  $P(-1) = 0$ ,  $P(6)6 = 0$  y  $P(-6) = 0$ Y el polinomio es de grado 3, no puede tener más de tres raíces, y son –1, 6 y –6.

**6.8. Factoriza al máximo estos polinomios.** 

**a**)  $6x^3 + 17x^2 - 5x - 6$  c)  $2x^4$  $x^3 + x - 6$ **b**)  $x^3 - 2x^2 - 11x + 12$  d)  $x^3$  $-5x^2 - 8x + 12$ 

a)  $6x^3 + 17x^2 - 5x - 6 = (x + 3)(2x + 1)(3x - 2)$ b)  $x^3 - 2x^2 - 11x + 12 = (x - 1)(x - 4)(x + 3)$ c)  $2x^4 + 3x^3 + x - 6 = (x - 1)(x + 2)(2x^2 + x + 3)$ d)  $x^3 - 5x^2 - 8x + 12 = (x - 6)(x - 1)(x + 2)$ 

# PON A PRUEBA TUS COMPETENCIAS

Calcula y aplica > Ampliar fotos, reducir calidad

**6.1. Si aumentamos** *x* **píxeles tanto de largo como de ancho, ¿cuál es el polinomio que expresa el número de píxeles que tendrá ahora la fotografía?**

 $(800 + x)(400 + x) = x<sup>2</sup> + 1200x + 320000$ 

**6.2. Calcula mediante una proporción el número de píxeles que hay que aumentar tanto de largo como de ancho para obtener el formato 4:3 deseado. ¿Estaremos deformándola?** 

*x*  $\frac{800+x}{400+x} = \frac{4}{3}$ . Luego 2400 + 3*x* = 1600 + 4*x*; *x* = 800. Hay que aumentar 800 píxeles tanto de

largo como de ancho para obtener el formato 4:3.

#### **6.3. ¿Cuál es la cantidad total de píxeles de la fotografía ampliada?**

 $1600 \cdot 1200 = 1920000$  píxeles

**6.4. Si la resolución de la fotografía es de 72 ppp, averigua el tamaño de la foto ampliada en pulgadas y en centímetros.** 

Como la foto ampliada tiene 1600  $\times$  1200 píxeles, mide 1600 : 72 = 22,22 pulgadas = 56,44 cm de largo y 1200 : 72 = 16,67 pulgadas = 42,33 cm de ancho.

**6.5. La resolución habitual de una fotografía para su impresión en un libro es de 300 ppp. ¿Qué tamaño en centímetros tendrá la foto ampliada si se ajusta a esta resolución?** 

1600 : 300 = 5,33 pulgadas = 13,55 cm de largo y 1200 : 300 = 4 pulgadas = 10,16 cm de ancho.

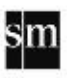

# Investiga y descubre > Los números borrados

**6.1. Reconstruye las siguientes operaciones con polinomios.** 

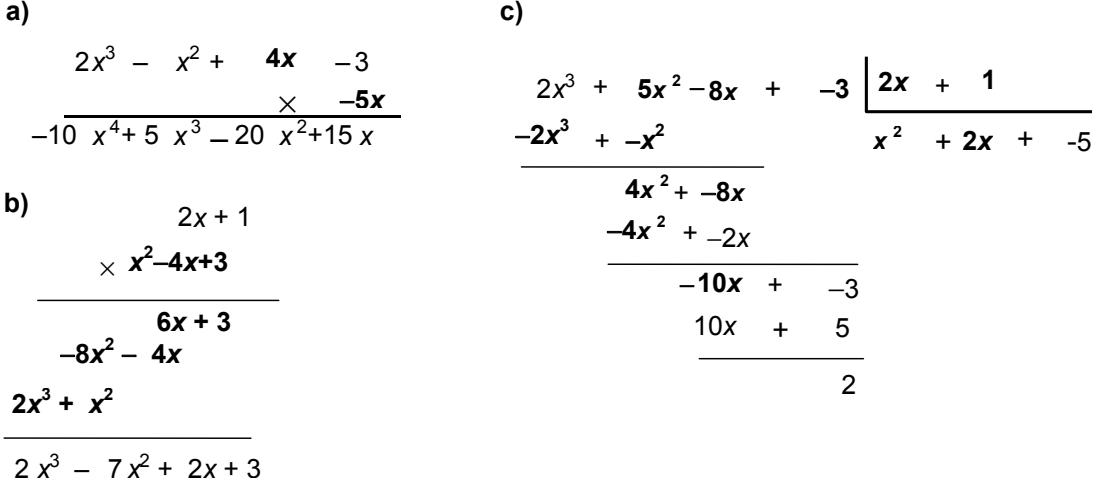

**6.2. ¿Cuál de los ejercicios anteriores es análogo al que empleó Puig Adam para enseñar a dividir a sus alumnos? ¿Por qué?** 

El apartado b

**6.3. Investiga en qué años vivió Pedro Puig Adam, en qué sitios ejerció como profesor, a qué importante personaje actual le dio clase, alguno de los libros que escribió y si existe algún centro de enseñanza o sociedad científica que lleve su nombre. Redacta un breve informe y preséntalo en clase.** 

Pedro Puig Adam (Barcelona, 12 de mayo de 1900-Madrid, 12 de enero 1960), matemático español.

Ingeniero industrial, doctor en matemáticas y académico numerario de la Real Academia de Ciencias Exactas, Físicas y Naturales. Brillante, aunque bastante poco conocido, didacta de las matemáticas y la geometría. Su obra *Curso de geometría métrica* (1947) fue una de las elementales en la enseñanza de ingeniería en España en la segunda mitad del siglo XX. Empezó a estudiar Ingeniería Industrial y Ciencias Exactas en Barcelona, finalizando en 1921 en Madrid la carrera de Matemáticas con un doctorado sobre "Resolución de algunos problemas elementales en Mecánica Relativista Restringida". En 1926 obtuvo la cátedra de matemáticas del Instituto San Isidro de Madrid. Fue tutor del Rey Don Juan Carlos. En la Escuela de Ingenieros Industriales de Madrid se conserva el "Aula Puig Adam" en honor de su profesor.

A partir de 1928 inició una colaboración con su maestro Julio Rey Pastor, que les llevó a la publicación de una treintena de obras didácticas, en el intento de contribuir a la renovación de la enseñanza de las matemáticas en España. En 1931 acabó los estudios de Ingeniería Industrial, y desde 1934 hasta su muerte fue profesor de Cálculo de la Escuela de Ingenieros Industriales de Madrid. Ingresó en la Real Academia de Ciencias Exactas, Físicas y Naturales en 1952 con su discurso sobre "Matemática y Cibernética".

Se consideraba discípulo de Antonio Torroja y Esteban Terradas, aparte del ya citado Julio Rey Pastor, y mantuvo relación con la práctica totalidad de los artífices y grupos de más avanzadas ideas sobre la didáctica matemática de la Europa de los años cincuenta: Gattegno, Fletcher, Servais, Castellnuovo, Campedelli, la Asociación para el Estudio y Mejora de la Enseñanza de las Matemáticas, siendo más reconocida su labor en el extranjero que en su propio país.

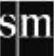

Aprende a pensar > Millones de colores

**6.1. ¿Qué color le asignarías a un píxel que hay que añadir, si los cuatro que lo rodean están definidos por los siguientes parámetros RGB?** 

*A***(190, 155, 40)** *B***(180, 155, 80)** *C***(196, 160, 100)** *D***(196, 150, 120)** 

*E*((190+180+196+196)/4, (155 + 155 + 160 + 150)/4, (40 + 80 + 100 + 120)/4) = *E*(191, 155, 85)

**6.2. Inventa ahora un sistema para determinar el color que corresponde a un píxel que tenga en cuenta los 8 píxeles más próximos (contando los que están en las esquinas) y también los 16 píxeles que rodean a los 8 más próximos. El sistema debe dar más importancia a los colores más cercanos al hueco, e idealmente utilizar polinomios.** 

Actividad abierta.

Una idea: Hacer una media ponderada dando el doble de valor a los 8 más cercanos.

**Describe el método que has inventado, utilízalo para calcular el color del píxel central de abajo y compáralo con el que proponen tus compañeros. ¿Qué método os parece mejor? ¿Por qué?** 

Depende del método. En el caso propuesto:

 $(0+51+0+0+0+0+51+51+0+102+153+204+255+255+204+204)+2(152+204+102+153+153+255+204)$ 

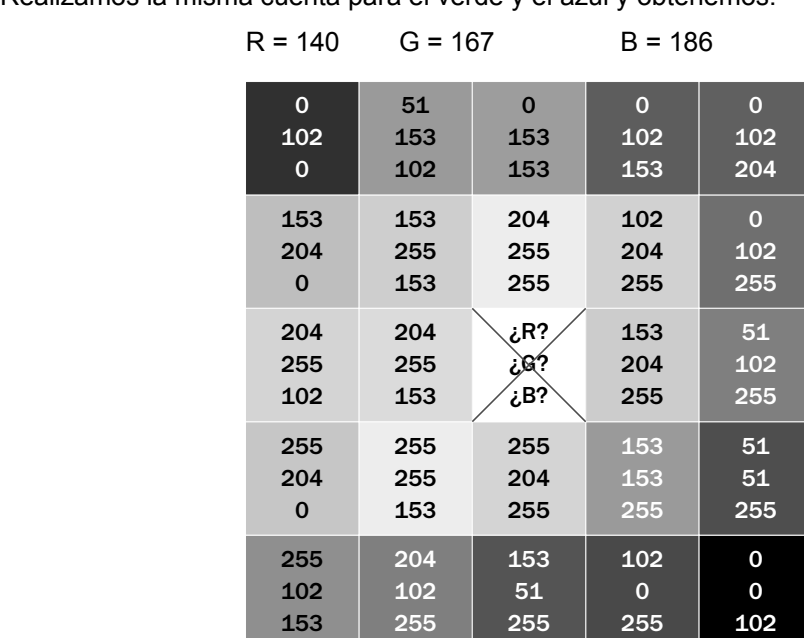

Realizamos la misma cuenta para el verde y el azul y obtenemos:

6.3. Cada uno de los colores primarios tiene 256 posibilidades (2<sup>8</sup>). Teniendo únicamente en **cuenta los tres colores primarios, ¿cuántos colores diferentes podemos crear?** 

$$
(2^8)^3 = 2^{24} = 16 777 216
$$

**6.4. Con el programa de dibujo Paint de tu ordenador puedes averiguar los parámetros RGB a partir de los HSV, y a la inversa. ¡Pruébalo!** 

Actividad abierta

**6.5. ¿Estás de acuerdo con el uso de programas informáticos para retocar las fotografías de modelos en publicidad? ¿Por qué? Debátelo en http://matematicas20.aprenderapensar.net/.** 

Actividad abierta

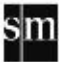

Proyecto editorial: **Equipo de Educación Secundaria del Grupo SM** 

Autoría: **Rafaela Arévalo, José Luis González, Juan Alberto Torresano** 

Edición: **Elena Calvo, Miguel Ángel Ingelmo, Yolanda Zárate** 

Corrección: **Ricardo Ramírez** 

Ilustración: **Félix Anaya, Modesto Arregui, Juan Francisco Cobos, Domingo Duque, Félix Moreno,** 

Diseño: **Pablo Canelas, Alfonso Ruano** 

Maquetación: **SAFEKAT S. L.**

Coordinación de diseño: **José Luis Rodríguez**

Coordinación editorial: **Josefina Arévalo**

Dirección del proyecto: **Aída Moya**

Cualquier forma de reproducción, distribución, comunicación pública o transformación de esta obra solo puede ser realizada con la autorización de sus titulares, salvo excepción prevista por la ley. Diríjase a CEDRO (Centro Español de Derechos Reprográficos, www.cedro.org) si necesita fotocopiar o escanear algún fragmento de esta obra, a excepción de las páginas que incluyen la leyenda de "Página fotocopiable".

© Ediciones SM Impreso en España – *Printed in Spain*